## **Računalniška orodja v fiziki #7**

**Jure Zmrzlikar**

### **HITROST TOKA OD FREKVENCE**

Za začetek sem samo narisal premico v Excelu. Njena enačba je bila: y = 1,008x - 2,095.

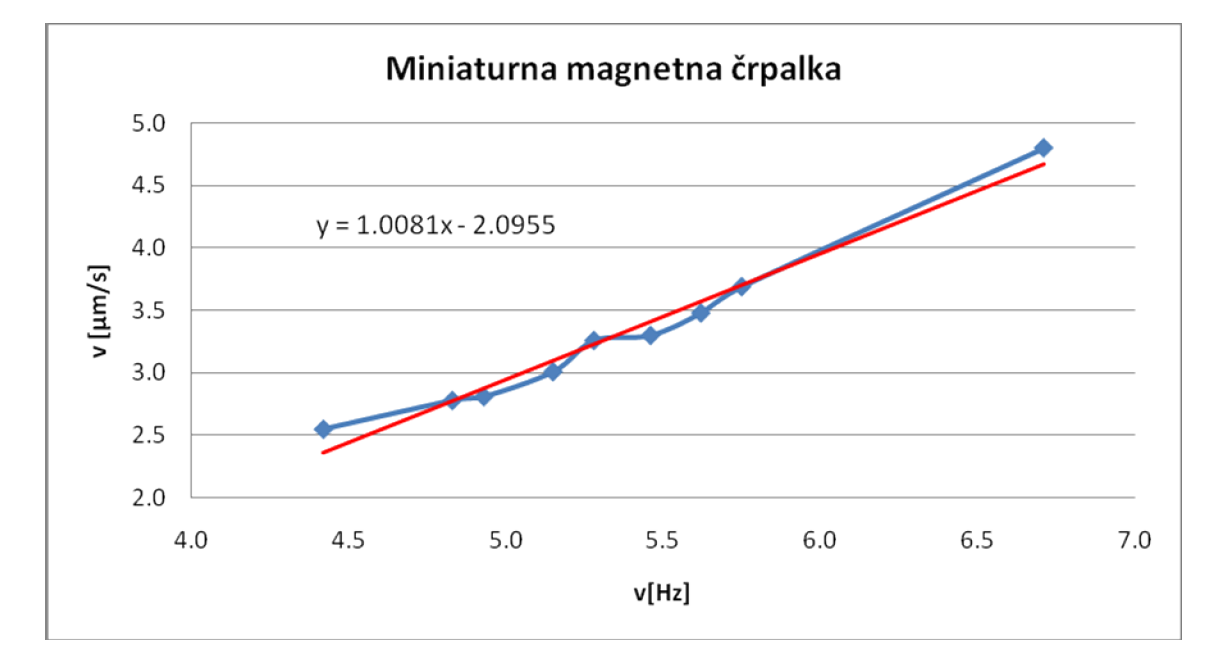

Zanimalo me je po katerem od postopkov riše program, zato sem "k" in "n" izračunal po dveh postopkih.

1.POSTOPEK: R=0,987  $\sigma x = 0,6568$   $\rightarrow$  k =  $1,00808$ σx=0,6702 Iz "k" in dveh točk (xpov=5,35 in ypov=3,30) pa dobimo tudi n = ypov-k\*xpov = **2,09547**

#### 2.POSTOPEK

|            | sum $1$ | sum x | sum y | sum xx | sum xy |
|------------|---------|-------|-------|--------|--------|
|            | 76,95   | 340   | 196   | 1503   | 867    |
|            | 82,64   | 399   | 230   | 1928   | 1110   |
|            | 73,05   | 360   | 205   | 1776   | 1012   |
|            | 66,10   | 340   | 199   | 1753   | 1025   |
|            | 66,10   | 349   | 215   | 1843   | 1138   |
|            | 62,99   | 344   | 208   | 1878   | 1135   |
|            | 60,09   | 338   | 209   | 1898   | 1175   |
|            | 60,09   | 346   | 222   | 1987   | 1275   |
|            | 42,72   | 287   | 205   | 1923   | 1376   |
| <b>SUM</b> | 590,73  | 3103  | 1889  | 16489  | 10112  |

V Excelu sem podatke obtežil z napako in seštel posamezne stolpce: 1, x, y, xx, xy

Iz the podatkov sem izračunal "k" in "n" po danih formulah:

```
k = (sum1 * sumxy - sumx * sumy) / (sum1 * sumx2 - sumx * sumx) = 0,9781n = (sumx2*sumy – sumx*sumxy)/(sum1*sumx2 – sumx*sumx)= -1,9386
```
Sedaj lahko izračunamo še  $\chi^2$  :

V stolpce v Excelu sem napisal vse sumande (y-kx-n), jih obtežil z napako in kvadriral, tako kot je napisano v formuli v navodilih:

$$
S = \sum (y_i - kx_i - n)^2 = \min \ \text{=5.43}
$$

V našem primeru torej pričakujemo vrednost  $\pm \sqrt{2}$ , kjer je n stevilo izmerkov:

 $9 + 4,24$ 

Vrednost je v okviru napake, kar nam daje vedeti, da je kvaliteta ujemanja podatkov dobra.

# **TINTIN**

Narisal sem graf in premico za vsak slučaj izračunal še iz podatkov:

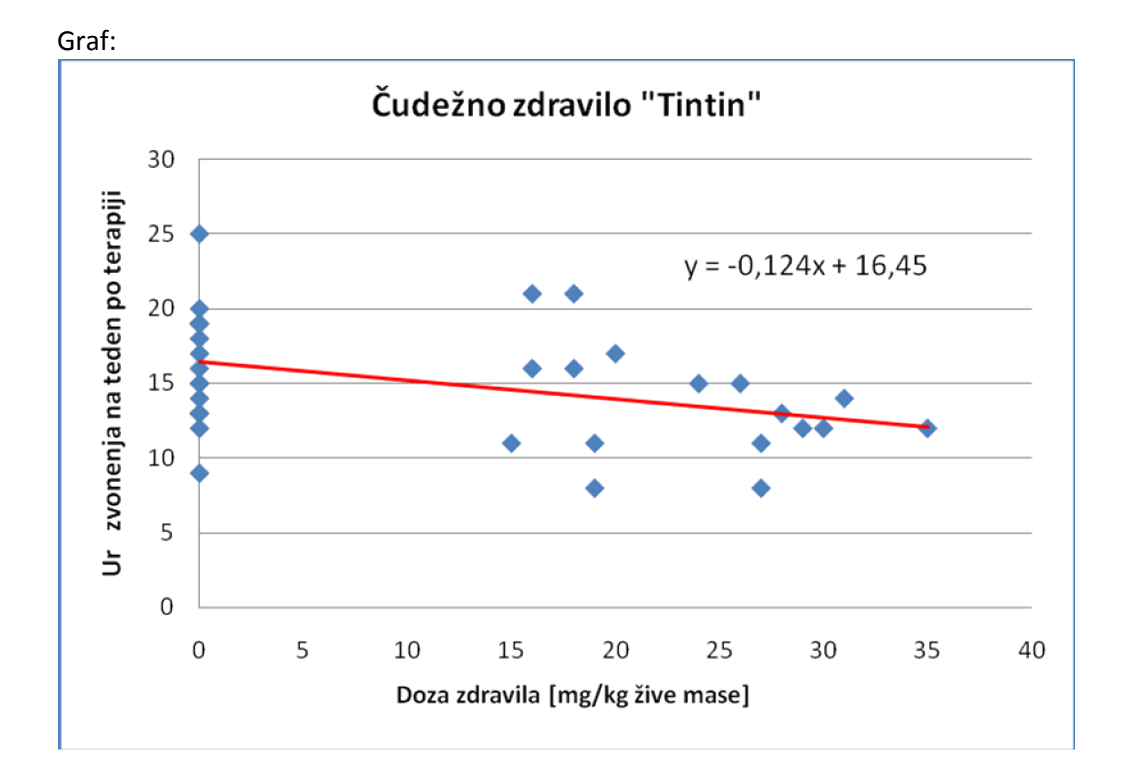

RAČUNSKO:

k= -0,12449

n= 16,45457

Rezultati se ujemajo, kar potrjuje pravilnost izračunov.

## **INTERVAL.dat**

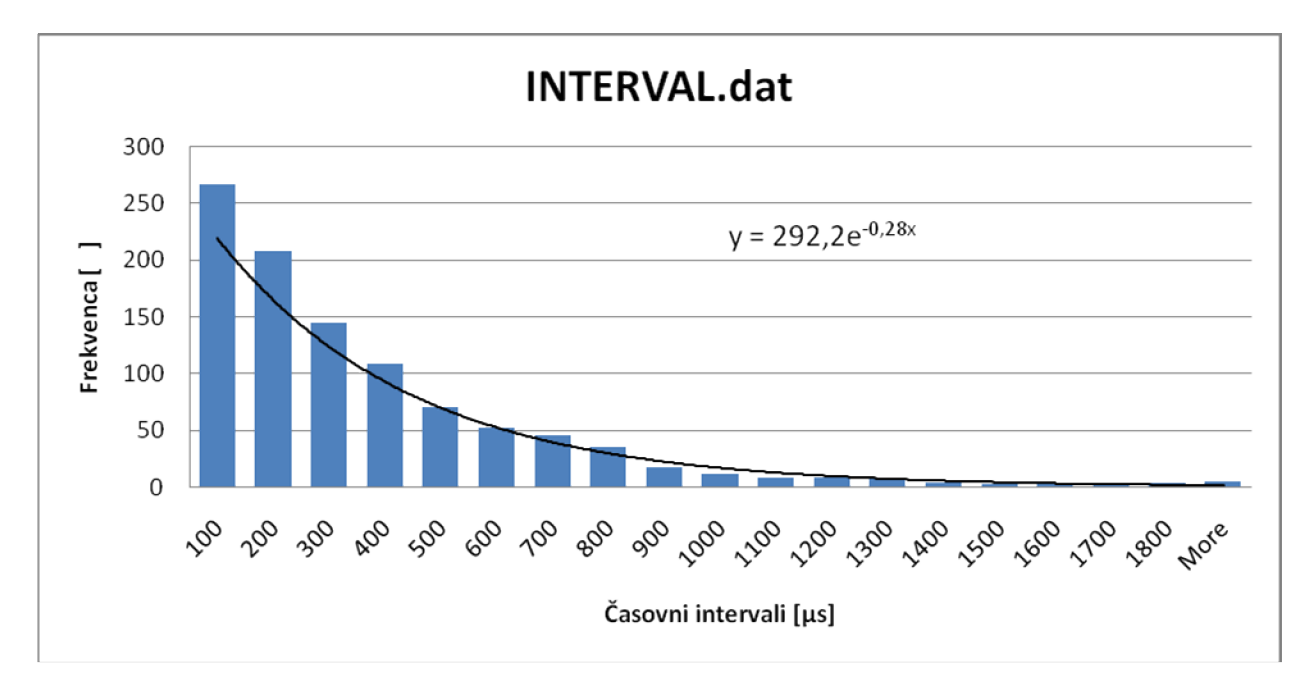

Najprej sem za prvi vtis narisal histogram in ga aproksimiral z eksponentno krivuljo:

Nato sem funkcijo w=Ae<sup>-λx</sup> logaritmiral in dobil: ln(w) =ln(A)- λx. Tudi podatke v excelu sem nato ustrezno obdelal; logaritmiral sem frekvence pri posameznem časovnem intervalu in iz njih narisal graf, ki bi moral biti linearen. Približal sem mu tudi najboljšo premico:

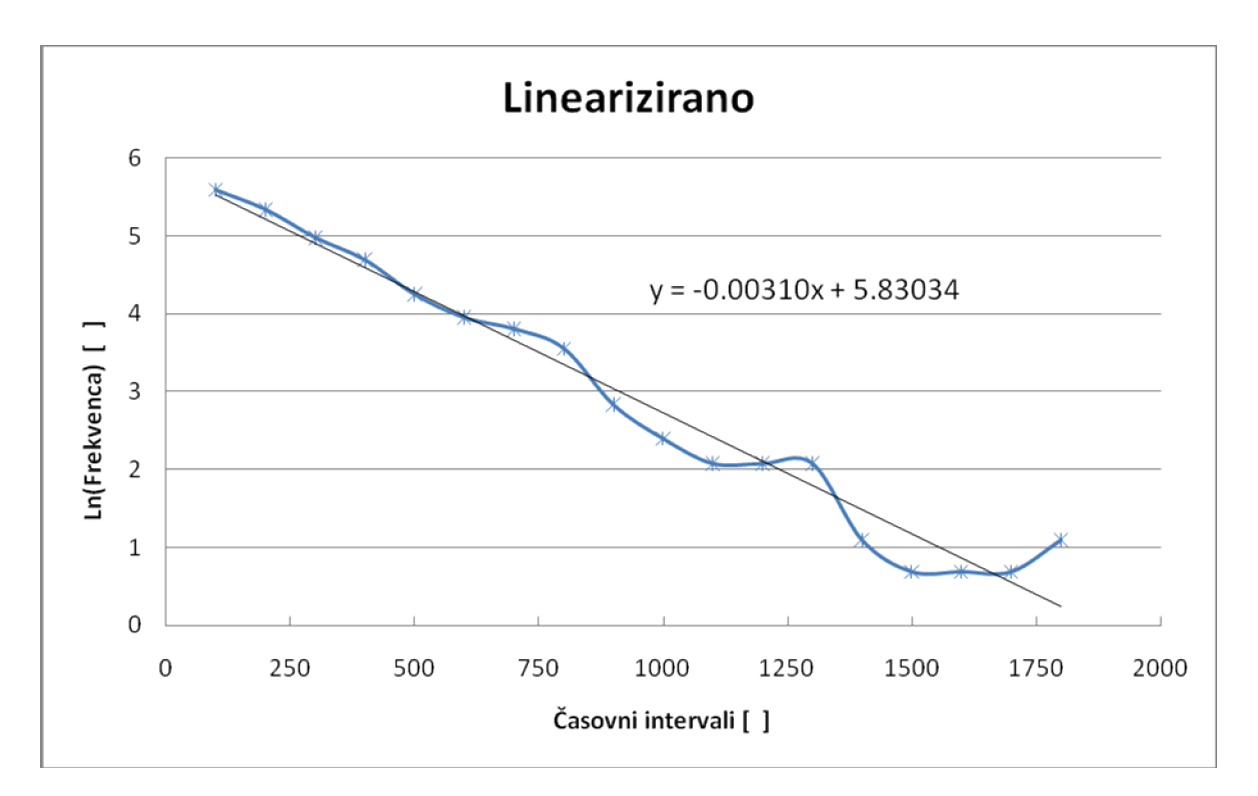

Če primerjamo vrednosti:

Povoprečna vrednost vseh meritev je bila: **311,1**. Njena recipročna vrednost pa je potem : **0,003215** Iz grafa lahko preberemo k=λ=0,00310 , kar je precej dobra potrditev teorije. Izračunajmo še A in iz grafa:

Ln(A)=n=5,83034 A= **340,474**

Funkcija je torej:  $w = Ae^{-\lambda x}$ w≈340,5\*exp(-0,0031x)

Narišimo to funkcijo v prvotni graf:

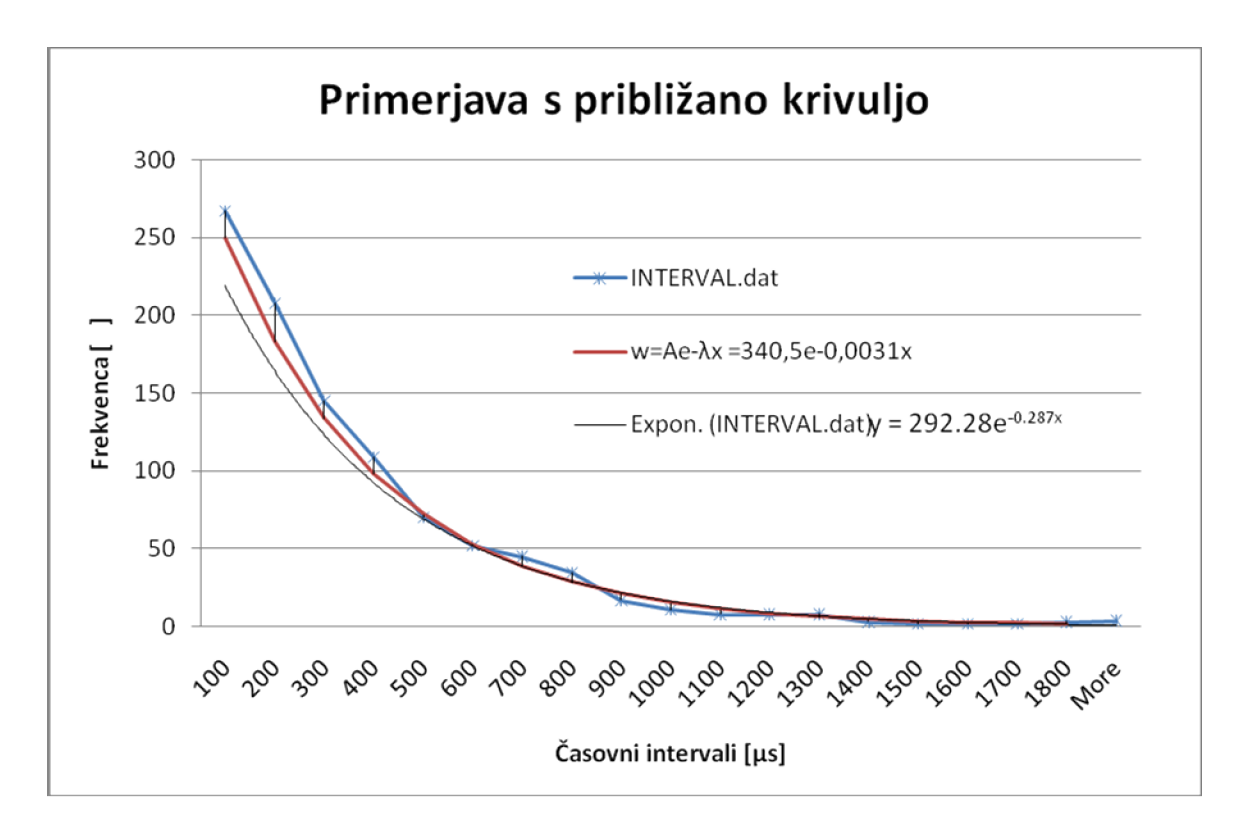

Funkcija se precej dobro "prilega" meritvam.

### **ADRENALIN.dat**

Enačbo:

$$
F/Fmax = c/(c+a)
$$

lahko preuredimo na dva načina:

| 1. | $1/F=1/c^*a/Fmax + 1/Fmax;$ | $k = a/Fmax, n = 1/Fmax$ |
|----|-----------------------------|--------------------------|
| 2. | $c/F = 1/Fmax^*c + a/Fmax;$ | $k = 1/Fmax, n = a/Fmax$ |

Fmax in a sem izračunal iz obeh preoblikovanj:

1.Iz podatkov sem izrazil y=1/F in x=1/c ter narisal graf:

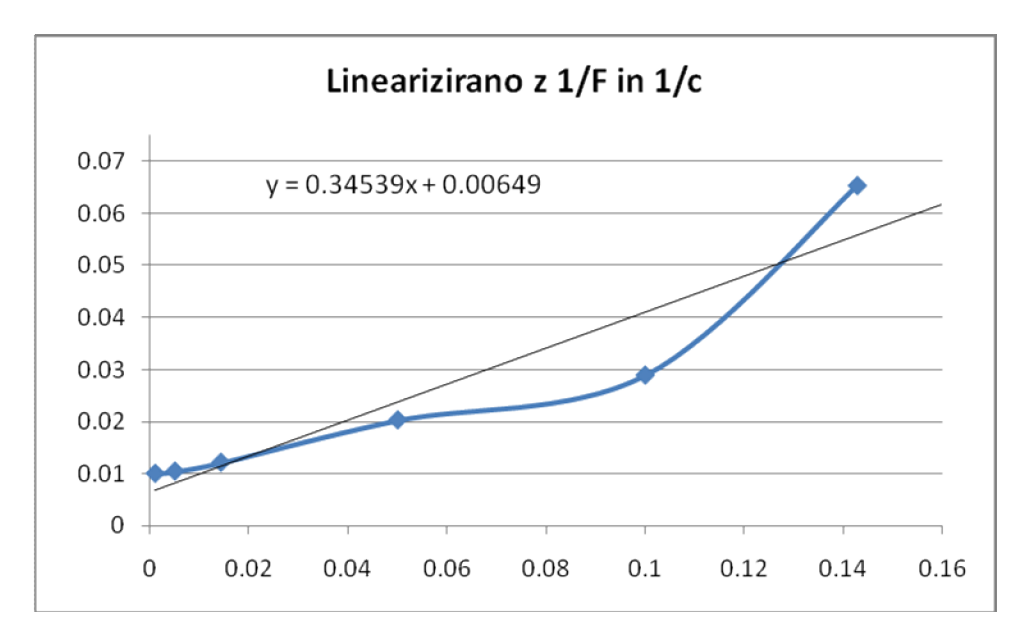

Excel nam kar sam izriše naboljšo premico in izpiše njeno enčbo:

k=0,34539

n=0,00649

Iz zgornje enačbe (1.) lahko izrazimo Fmax in a:

F max=1/n = **154,083**

a = k\*Fmax= **53,219**

2.Iz podatkov sem izrazil: y=c/F in x=c ter narisal graf:

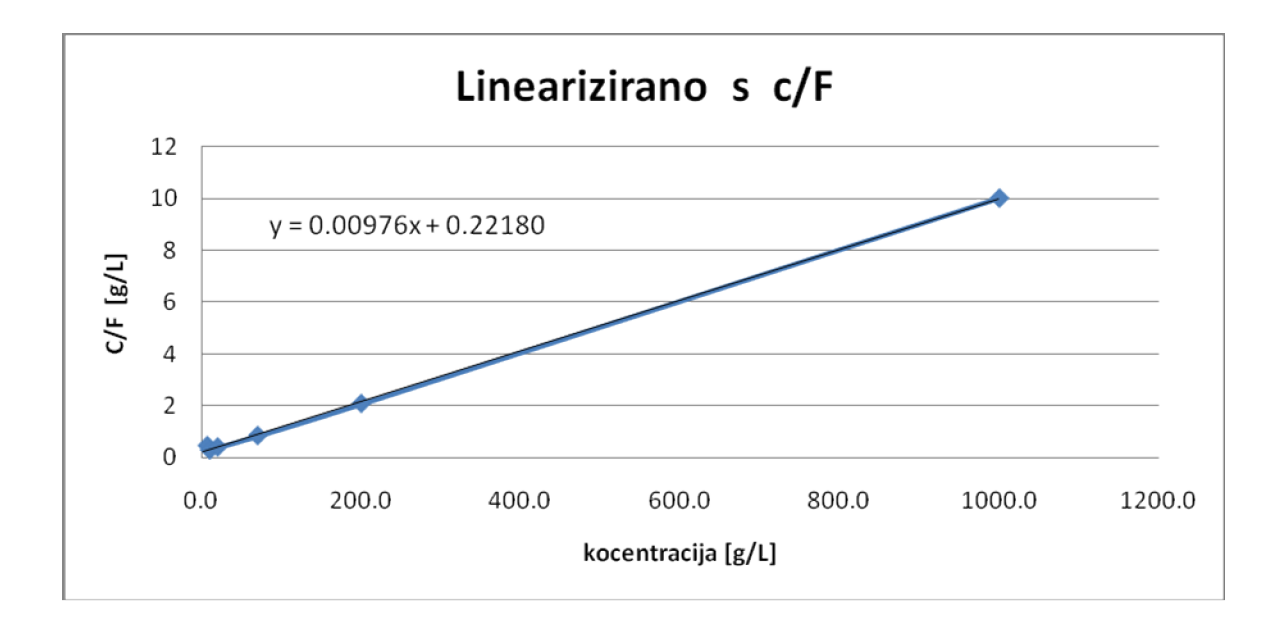

Iz grafa preberemo: k=0,00976 n=0,22180 In izračunamo: Fmax = 1/k = **102,459** A= n\*Fmax = **22,725**

Rezultati se precej razlikujejo, kar je najbrž posledica zelo majhne količine podatov. Vseeno pa smo dobili občutek, kje se gibljejo te vrednosti, kar je bil tudi namen meritve, saj bi za resno eksperimentalno delo potrebovali veliko več meritev.